**AutoCAD Crack (Final 2022)**

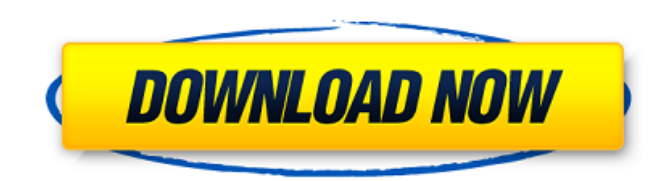

**AutoCAD Crack + [Mac/Win] [2022]**

AutoCAD Crack Free Download Tutorials: How to Draw, Model, and Design In this AutoCAD Free Download tutorial, you will learn how to draw, model and design with AutoCAD Crack Keygen. Let's get started! 1. Open AutoCAD When you open AutoCAD, you'll see the software icon in the task bar at the bottom of your desktop. The default startup screen is shown above. You can open a command prompt window from the menu bar and type "cad" to open AutoCAD without the startup screen. If you're using a Mac, click and hold the

mouse on the AutoCAD icon in the application menu to open AutoCAD immediately. 2. Start a Drawing When you first open AutoCAD, it shows an empty drawing canvas. Press Alt-D to open the

Tools palette. The Start a Drawing dialog opens. Click on the New button to add an empty drawing. Give your drawing a name and specify a drawing location. 3. Modify a Drawing Select the drawing (it's highlighted in red). Right-click in the drawing area and choose Modify from the context menu. A selection box opens. Right-click on any object in the drawing. You'll see the Object and Drawing Context toolbar appear in the drawing. 4. Undo and Redo Undo is the reverse action. Use the arrow keys on your keyboard to select the action you want to undo. Press Enter to start the undo process. Redo works the same way. To redo an action, select the action you want to redo. Press Enter again. 5. Tools Palette The Tools palette is your go-to spot for

tools you use the most. The Tools palette will appear only when you are in the drawing area.

There are a variety of tools in AutoCAD. 6.

Toolbar The AutoCAD toolbar appears at the bottom of the drawing area. Use the arrow keys to scroll through the items on the toolbar. The toolbar is very customizable. You can customize it to suit your preferences. 7. Zoom in and out The Zoom tool is used to zoom

**AutoCAD Crack +**

Industry acceptance of AutoCAD 2022 Crack grew steadily as more features were added. There were roughly 1.8 million users and 7,000 companies using Autodesk AutoCAD in 1997. The next year it had 1.9 million users and 10,000 companies using it, and in 1999 there were over 1.8 million users with 15,000 companies and 64,000 individually owned users. By early 2000, AutoCAD users

included over 13,000 firms. In the first three quarters of 1999, Autodesk reported revenue of US\$1.22 billion, with net income of \$52.5 million. Sales growth of 57% was attributed to continued market acceptance of AutoCAD. The economic slowdown in 2001, following the bursting of the dot-com bubble, slowed the growth of the company's revenue and its stock price. In 2002, Autodesk's fourth quarter revenues increased, from the fourth quarter of 2001, by 53.3%. Release history See also Comparison of CAD editors for CAE Comparison of CAD editors for CAE – software List of CAD editors for CAE – software Comparison of CAD editors for CAE – software – feature comparison Comparison of 3D CAD editors Comparison of computer-aided design editors for CAD Design Freedom – a free CAD/CAM software suite References External links Category:AutoCAD Category:3D graphics

software Category:3D graphics software for Linux Category:MacOS CAD software

Category:Windows software/\* \* Copyright 2019, OpenTelemetry Authors \* \* Licensed under the Apache License, Version 2.0 (the "License"); \* you may not use this file except in compliance with the License. \* You may obtain a copy of the License at \* \* \* \* Unless required by applicable law or agreed to in writing, software \* distributed under the License is distributed on an "AS IS" BASIS, \* WITHOUT WARRANTIES OR CONDITIONS OF ANY KIND, either express or implied. \* See the License for the specific language governing permissions and \* limitations under the License. \*/ package io.opentelemetry.sdk.metrics.backend; import java.util.Collection; import java.util.con a1d647c40b

Open Autocad Click on the File > Export > AutoCAD > DWG file Go to save as and give your file a name and save it in the same folder as the Autocad Keygen. Install the Autocad keygen Go to file and activate the AutoCAD Keygen. Open Autocad Click on the File > Export > AutoCAD > DWG file Go to save as and give your file a name and save it in the same folder as the Autocad Keygen. Unzip the downloaded file Double click on the zip file and choose extract. If the Autocad keygen doesn't work Double click on the Autocad keygen file and choose install. This will create a shortcut in the autocad folder. Click on the shortcut. Open the shortcut Open a command prompt and write cd C:\Program Files\AutoCAD\AutoCAD 2016\;(hit enter) type D:\AutoCAD\AutoCAD\AutoCAD

2016\bin\acad.exe (hit enter) type cd d:\ (hit enter) type "cd & cd d:\dcad.dwg & mklink" (hit enter) type cd c:\d (hit enter) type d:\d (hit enter) type dd (hit enter) type D:\acad.dwg (hit enter) type remove (hit enter) type exit (hit enter) type exit (hit enter) Type exit (hit enter) Close the autocad keygen Right click on the autocad keygen shortcut and choose properties. Open the permissions tab and change the read permission to full. Close the autocad keygen and then reopen it. If the Autocad keygen works fine type cd c:\d (hit enter) type d:\d (hit enter) type dd (hit enter) type D:\acad.dwg (hit enter) type remove (hit enter) type exit (hit enter) Close the autocad keygen and then reopen it. Oral manifestations of AIDS and HIV infection in patients with pulmonary disease. Human immunodeficiency virus (HIV) and human T-cell lymphotropic virus (HTLV-III) infection causes immunosuppression and is associated with

**What's New in the?**

Simplify using a unified workflow for static, dynamic, and GIS based annotations. Automatically read and import annotations from and export to.csv,.txt, and.json files. Read and export annotations to Microsoft Excel. (video: 1:27 min.) Export and import layered data with new Export and Import Layered Data features. Save your layers with the exact shape and properties of your original data in a.laz file. Automatically import layers from.laz files and change their properties during import. Smart Art: Artwork now supports symbols, named content, and other custom properties. You can choose to automatically create and display previews of the art using smart art. Artwork now allows you to associate different artwork with the same layer. Raster Images: Use Vector images as raster images. With this new feature, you can define the color of each pixel, or you can define

## color directly from the raster image in your

artwork. Vector Effects: Apply effects to vector artwork. The new Effect Tools window allows you to apply a selected effect from the Effects palette to a vector object. Copy Protection: Revisit the Copy Protection dialog to see which drawings have restricted access. You can modify your copy protection settings or you can see detailed information on how drawings can be copied. Simplified Templates: See and edit a collection of sophisticated templates in a new window. The template window gives you a sneak peek at what an advanced template looks like. Reference Tables: Quickly retrieve a reference table. Use a new "Add table to drawing" function to save tables as reference data. Data Management: Optimized AutoCAD data management. With the new AutoCAD 2023 features, you can work with your data as easily as possible. See detailed features and

## descriptions in the AutoCAD 2023 software release

notes. Multitouch Support: Press 2 fingers on a touchscreen device and you can move the cursor in both directions, resize, and rotate the current object. Multi-Armed Toolbars: You can move the cursor using a third hand. With the new hand toolbars, you can easily place an object on any face of your model. Ink and Paper: Get feedback on the drawing's edges and corners. Use Ink and Paper to create and save your

**System Requirements:**

- CPU: Intel Pentium IV/AMD Athlon (2.6GHz or higher) - Memory: 2 GB RAM - Graphics: DirectX 9.0 compatible video card with 1 GB of video memory - Hard Drive: 1 GB available hard drive space - Sound Card: DirectX 9.0 compatible sound card - Direct X: 9.0 Betrayal takes place on a single, six-acre island in the Pacific Ocean where the bodies of thousands of female sailors have been dumped over the course of the